# Лекция 2

# Наследование

- Наследование в Java имеет тот же смысл, что и в С++. Однако наследование в Java осуществляется при помощи ключевого слова extends. Рассмотрим пример:
- **class Attr {** 
	- **private String name;**
	- **private Object value = null;**
	- **public Attr(String nameOf) { name = nameOf; }**
	- **public Attr(String nameOf, Object valueOf){** 
		- **name = nameOf;**

```
 value = valueOf;
```

```
 } 
public String nameOf() { return name; } 
public Object valueOf() { return value; } 
  …………………………….}
```

```
class ColorAttr extends Attr { 
   private ScreenColor myColor;
   public ColorAttr(String name, Object value) {
     super(name, value); //вызов конструктора суперкласса
     decodeColor(); 
   } 
   public ColorAttr(String name) { 
     this(name, "transparent"); // вызов первого конструктора
 } 
   public ColorAttr(String name, ScreenColor value) { 
    super(name, value.toString()); 
    myColor = value; 
   } 
   public Object valueOf(Object newValue) { 
    // сначала выполнить метод valueOf() суперкласса 
    Object retval = super.valueOf(newValue); 
    decodeColor(); 
    return retval; 
 }
 …………………………….
}
```
 Иерархия классов для нашего примера выглядит следующим образом(класс Object присуствует в любой иерархии):

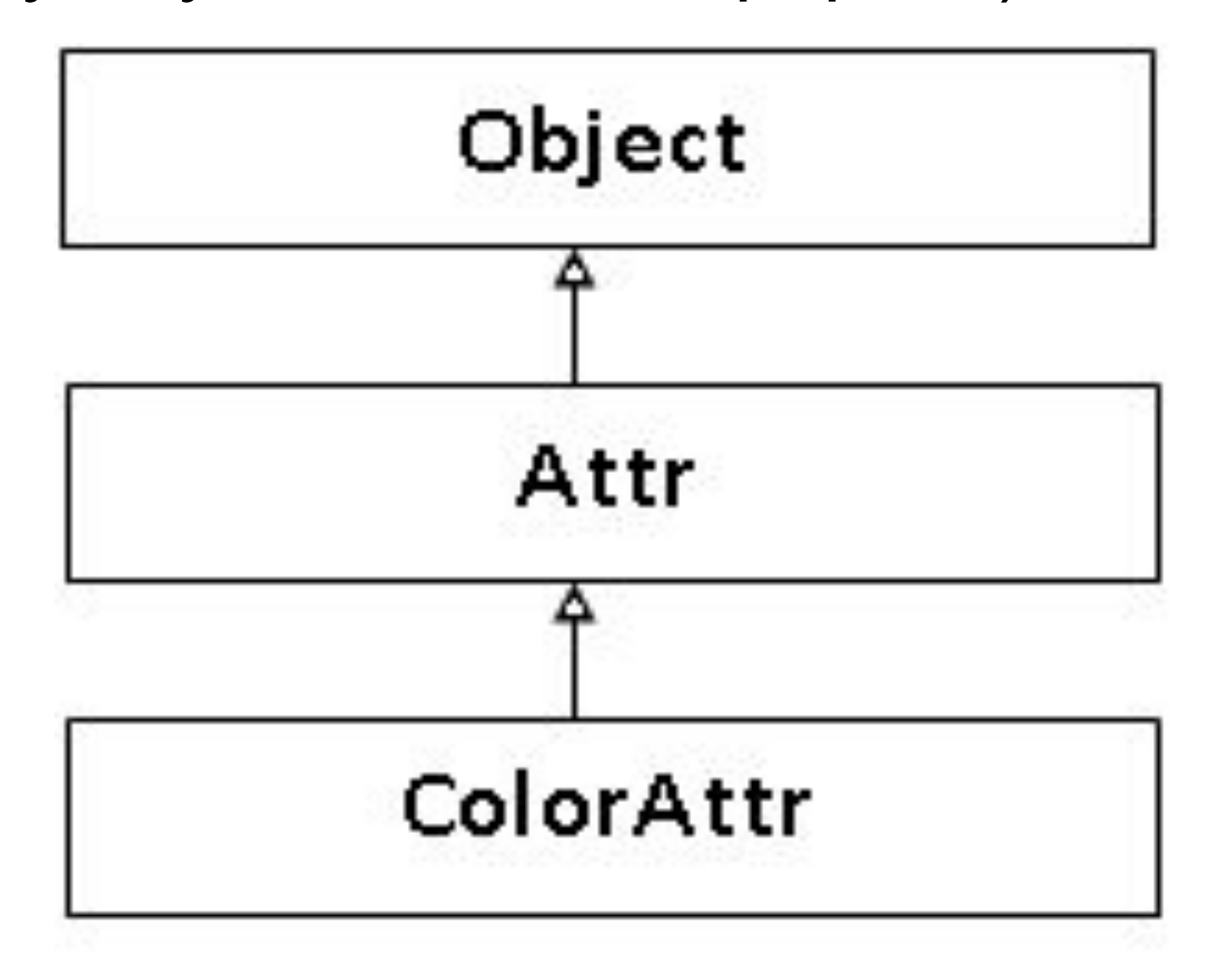

### **Порядок вызова конструкторов в производных классах**

- При создании объекта всем его полям присваиваются исходные значения по умолчанию в зависимости от их типа. Затем происходит вызов конструктора. Каждый конструктор выполняется за три фазы:
- 1. Вызов конструктора суперкласса.
- 2. Присвоение значений полям при помощи инициализаторов.
- 3. Выполнение тела конструктора.
- Рассмотрим пример:

```
class X { 
   protected int xMask = 0x00ff; 
   protected int fullMask; 
 public X() { fullMask = xMask; } 
 public int mask(int orig){
    return (orig & fullMask);
 } 
}
class Y extends X { 
   protected int yMask = 0xff00; 
   public Y() {yMask |= fullMask; }
}
```
Рассмотрим значения полей на каждом этапе:

1. Присвоение значений полям по умолчанию. xMask=0, fullMask=0, yMask=0.

- 2. Вызов конструктора класса Y
- xMask=0, fullMask=0, yMask=0.
- 3. Вызов конструктора X xMask=0, fullMask=0, yMask=0.
- 4. Инициализация полей X xMask= 0x00ff, fullMask=0, yMask=0.
- 5. Выполнение конструктора X
- xMask= 0x00ff, fullMask= 0x00ff, yMask=0.
- 6. Инициализация полей Y
- xMask= 0x00ff, fullMask= 0x00ff, yMask= 0xff00.
- 7. Выполнение конструктора Y
- xMask= 0x00ff, fullMask= 0x00ff, yMask= 0xffff

#### **Переопределение методов и скрытие полей** Методы в Java как и в С++ можно переопределять. Расширенный класс может изменить права доступа к методам, унаследованным из суперкласса, но лишь в том случае, если он расширяет их.

Метод, объявленный в суперклассе как protected, может быть повторно заявлен как protected (вполне обычная ситуация) или public, но не как private.

Ограничивать доступ к методам по сравнению с суперклассом бессмысленно, поскольку такое ограничение очень легко обойти: достаточно преобразовать ссылку в супертип с большими правами доступа и использовать ее для вызова метода.

При вызове метода для некоторого объекта его реализация выбирается в зависимости от фактического типа объекта. Рассмотрим следующий пример:

 **class SuperShow {** 

**}**

```
 public String str = "SuperStr"; 
   public void show() { 
     System.out.println("Super.show: " + str); 
 }
 }
```

```
class ExtendShow extends SuperShow { 
  public String str = "ExtendStr";
  public void show() { 
     System.out.println("Extend.show: " + str); }
```

```
 public static void main(String[] args) { 
  ExtendShow ext = new ExtendShow(); 
  SuperShow sup = ext; 
  sup.show(); // вызывается show из класса ExtendShow
  ext.show(); // вызывается show из класса ExtendShow
  System.out.println("sup.str = " + sup.str);//печатается SuperStr
  System.out.println("ext.str = " + ext.str); // печатается ExtendStr
 }
```
Если существующий метод получает параметр типа SuperShow и обращается к str через ссылку на объект-параметр, он всегда будет получать SuperShow.str, даже если методу на самом деле был передан объект типа ExtendShow.

### **Ключевое слово super**

- Ключевое слово super может использоваться во всех нестатических методах класса. При доступе к полям или вызове методов ключевое слово super представляет собой ссылку на текущий объект как экземпляр суперкласса.
- В вызове вида **super.method()** всегда используется реализация method из суперкласса, а не его переопределенная реализация, которая находится где-то ниже в иерархии классов.
- Рассмотрим пример:

```
class That {
```
 **}**

```
 /** вернуть имя класса */ 
  protected String nm() { return "That"; }
 }
```

```
class More extends That { 
  protected String nm() { return "More"; } 
  protected void printNM() {
     That sref =(That)this;
     System.out.println("this.nm() = " + this.nm()); 
     //Вызывается nm() из More
     System.out.println("sref.nm() = " + sref.nm()); 
     //Вызывается nm() из More
    System.out.println("super.nm() = "+super.nm()); 
   //Вызывается nm() из That 
 }
```
#### **Объявление методов и классов с ключевым словом final**

- Если метод объявлен с атрибутом final, это означает, что ни один расширенный класс не сможет переопределить данный метод с целью изменить его поведение.
- Другими словами, данная версия метода является окончательной. Пример:
- **class A{ final void f(){……};**
- **}**
- **class B extends A{**
	- **void f(){…………..};** *//error*
- **}**

Для класса тоже можно применять final:

final class NoExtending {...}

**Класс, помеченный с атрибутом final, не может иметь наследников, а все его методы также неявно являются final**

#### **Класс Object**

Все классы являются явными или неявными расширениями класса Object и, таким образом, наследуют его методы. Рассмотрим методы класса Object:

## **1.public boolean equals(Object obj)**

Сравнивает объект-получатель с объектом, на который указывает ссылка obj; возвращает true, если объекты равны между собой, и false в противном случае. Если нужно выяснить, указывают ли две ссылки на один и тот же объект, можно сравнить их с помощью операторов == и !=, а метод equals предназначен для сравнения значений.

 **Реализация метода equals, принятая в Object по умолчанию, предполагает, что объект равен лишь самому себе.**

При этом super.equals(this) – вернет true.

#### **2. public int hashCode()**

Возвращает хеш-код для данного объекта. Каждому объекту может быть присвоен некоторый хеш-код, используемый при работе с хеш-таблицами.

По умолчанию возвращается значение, которое является уникальным для каждого объекта. Оно используется при сохранении объектов в таблицах Hashtable.

3. **protected Object clone() throws** 

#### **CloneNotSupportedException**

Возвращает дубликат объекта. Дубликатом является новый объект- копия объекта, для которого вызывался метод clone.

#### **4. public final Class getClass()**

Возвращает объект типа Class, который соответствует классу данного объекта.

- **5. protected void finalize() throws Throwable** Завершающие операции с объектом, осуществляемые во время сборки мусора. Методы hashCode и equals должны переопределяться, если необходима другая концепция равенства объектов, отличающуюся от принятой в классе Object.
- По умолчанию считается, что два различных объекта не равны между собой, а их хешкоды не должны совпадать.

### **Абстрактные классы и методы**

- Абстрактный класс необходим, когда некоторое поведение характерно для большинства или всех объектов данного класса, но некоторые аспекты имеют смысл лишь для ограниченного круга объектов, не составляющих суперкласса.
- В Java такие классы объявляются с ключевым словом abstract, и каждый метод, не реализованный в классе, также объявляется abstract.

```
Рассмотрим пример:
 abstract class Benchmark { 
  abstract void benchmark(); 
  public long repeat(int count) { 
   long start = System.currentTimeMillis(); 
   for (int i = 0; i < count; i++) {
                benchmark(); }
   return (System.currentTimeMillis() — start); }}
```

```
class MethodBenchmark extends Benchmark { 
  public void benchmark() { ….} //Метод должен быть 
  переопределен обязательно, т.к. в Benchmark он 
  абстрактный.
  public static void main(String[] args) { 
   int count = Integer.parseInt(args[0]); 
   long time = new MethodBenchmark().repeat(count);
   System.out.println(count + " methods in " + time 
                                             + "milliseconds");
```
}}

## **Дублирование объектов**

- Метод Object.сlone помогает производить дублирование объектов.
- При дублировании возвращается новый объект, исходное состояние которого копирует состояние объекта, для которого был вызван метод clone.
- Все последующие изменения, вносимые в объект-дубль, не изменяют состояния исходного объекта.
- Самая простая возможность создать дублируемый класс — объявить о реализации в нем интерфейса Cloneable:
- **class MyClass extends AnotherClass implements Cloneable {...}**

Метод clone в интерфейсе Cloneable имеет атрибут public, следовательно, метод MyClass.clone, унаследованный от Object, также будет public.

Рассмотрим пример:

**public class IntegerStack implements Cloneable { private int[] buffer;**

 **private int top;** 

 **public IntegerStack(int maxContents) {**

 **buffer = new int[maxContents];**

```
top = -1; }
```
 **public void push(int val) {** 

 **buffer[++top] = val; } }**

Если копировать объект класса IntegerStack прямо, например:

- **IntegerStack first = new IntegerStack(2); first.push(2);**
- 
- **first.push(9);**
- **IntegerStack second =**

# **(IntegerStack)first.clone();**

то изменяя second мы меняем first.

- Правильное копирование это переопределение метода clone в классе IntegerStack.
- Т.е. в классе IntegerStack определяем метод clone:
- **public Object clone() {**
	- **try {**

 **}** 

**}** 

- **IntegerStack nObj =(IntegerStack)super.clone(); nObj.buffer = (int[])buffer.clone();**
	- **return nObj; }**
- **catch (CloneNotSupportedExeption e) {**
- *// Не может произойти метод clone()*
- *//поддерживается классом IntegerStack, так и массивами* 
	- **throw new InternalError(e.toString());**

Можно потребовать, чтобы метод clone поддерживался во всех наследниках данного класса, — для этого следует переопределить метод clone так, чтобы в его сигнатуру не входило объявление о возбуждении исключения CloneNotSupportedException.

В результате подклассы, в которых реализуется метод clone, не смогут возбуждать исключение CloneNotSupported Exception, поскольку методы подкласса не могут вводить новые исключения.

Аналогично, если метод clone будет всегда возбуждать исключение СloneNotSupportedException, то в этом случае это эквивалентно тому, что класс не поддерживает клонирование.